Fill numbers  $1-9$  in the empty spaces of the grid such that they appear exactly once in each row, column, and  $3\times3$  square.

The numbered arrows outside the grid indicate the sum of the digits in the corresponding direction. Use these clues to solve the puzzle. Digits cannot repeat in the direction of the arrow, they should be unique.

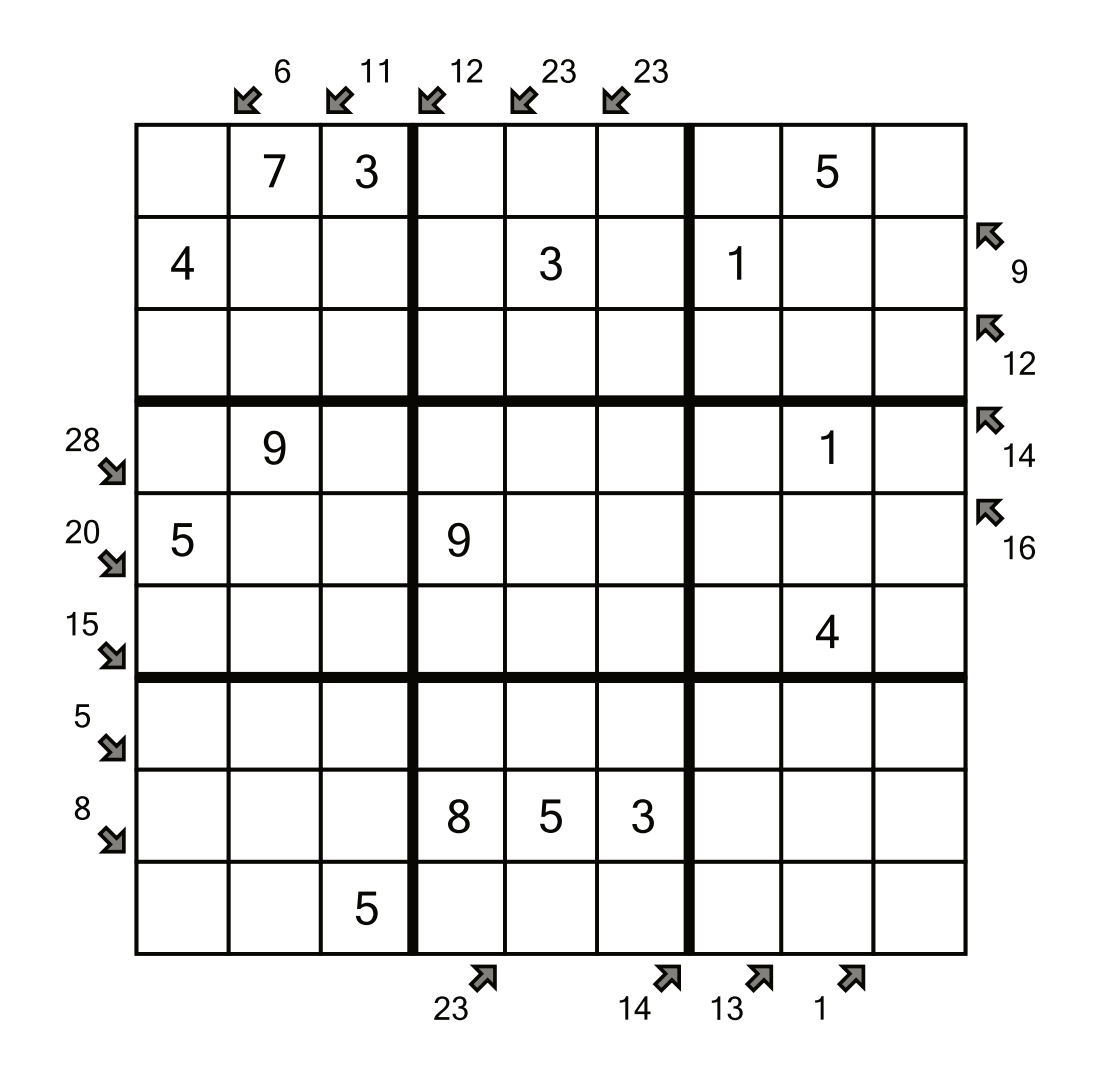

★★☆☆☆

LUKS-2-002P; © SortedPuzzles